Da: conoscenzanews@flcgil.it <conoscenzanews@flcgil.it> Oggetto: [FLC CGIL] #ATAnews n. 7/2018 Data: 18/10/2018 17:55:48

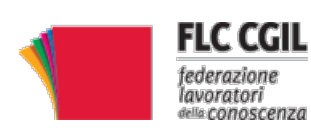

ILICEO - DELLE SCIENZE UMANE E LINGUISTICO – "DANILO DOLCI"–PALERMO Prot. 0009044 del 19/10/2018 07 (Entrata)

## **Assenze per l'espletamento di visite, terapie, prestazioni specialistiche o esami diagnostici. Con il nuovo contratto maggiori tutele per gli ATA**

**#ATAnews** è una rassegna specificatamente dedicata dalla FLC CGIL nazionale al personale ATA. Propone periodicamente un riepilogo correlato alle notizie più significative, pubblicate sul sito nazionale per valorizzare la collocazione dei lavoratori ATA nella vertenza generale sulla professionalità e sul contratto. È un resoconto centrato sulle nostre attività politico-sindacali-legali e sui risultati ottenuti.

In questo numero trattiamo il tema dei **permessi del personale ATA** nel nuovo contratto di lavoro con la nota di [approfondimento](http://www.flcgil.it/contratti/documenti/istruzione-e-ricerca/ccnl-istruzione-e-ricerca-2016-2018-del-19-aprile-2018.flc) redatta dalla FLC CGIL insieme alla CISL Scuola e alla UIL Scuola RUA.

**[Scarica](http://www.flcgil.it/files/pdf/atanews/2018-07-atanews.pdf) il n. 7/2018.**

Da affiggere all'albo sindacale di tutti i plessi della scuola ai sensi del vigente contratto di lavoro.

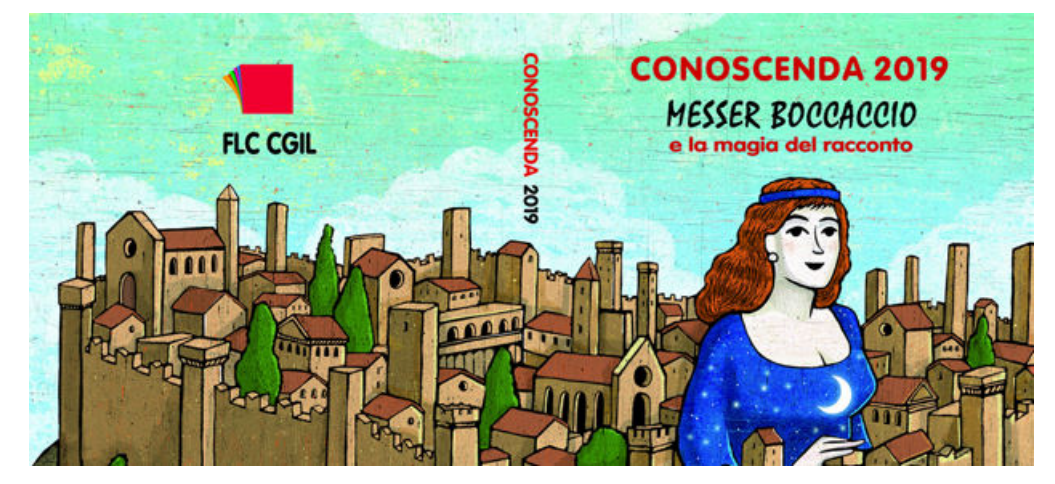

Per l'informazione quotidiana: [www.flcgil.it/scuola/ata](http://www.flcgil.it/scuola/ata). Siamo anche presenti su **[Facebook](https://www.facebook.com/flccgilfanpage/), [Google+](https://plus.google.com/106565478380527476442), [Twitter](https://twitter.com/flccgil) e [YouTube](https://www.youtube.com/user/sindacatoflcgil)**.

Cordialmente FLC CGIL nazionale

> AVVERTENZA Il nostro messaggio ha solo fini informativi e non di lucro. Se non si vogliono ricevere altre comunicazioni, fare click su Annulla [l'iscrizione](http://plist.flcgil.it/?p=unsubscribe&uid=06a9b31547aed338e4fddbb7d941a82e). Grazie

 $\mathcal{L}_\text{max}$ 

- [Informativa](http://www.flcgil.it/sindacato/privacy.flc) sulla privacy -

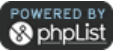